# Министерство науки и высшего образования Российской Федерации Федеральное государственное бюджетное образовательное учреждение высшего образования «Комсомольский-на-Амуре государственный университет»

# **ФОНД ОЦЕНОЧНЫХ СРЕДСТВ<sup>1</sup> по дисциплине**

**«**Моделирование электронных схем**»**

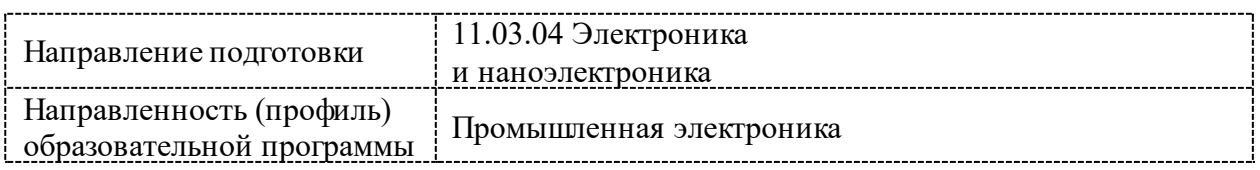

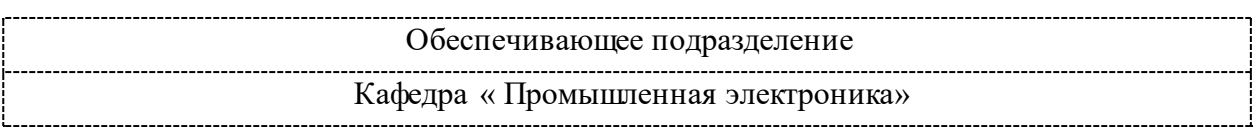

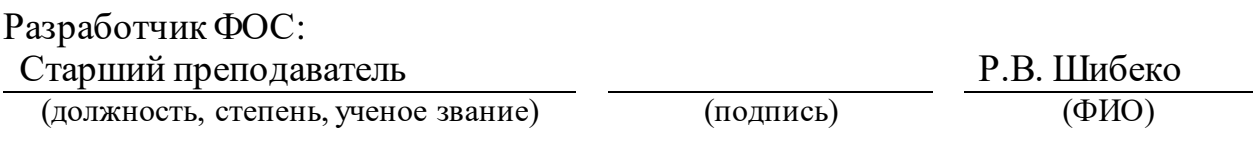

Оценочные материалы по дисциплине рассмотрены и одобрены на заседании кафедры, протокол № \_\_\_\_\_ от «\_\_\_\_» \_\_\_\_\_\_\_ 20\_\_\_ г. Заведующий кафедрой \_\_\_\_\_\_\_\_\_\_\_\_\_\_\_ Н.Н. Любушкина

 $\overline{a}$ 

<sup>1</sup> В данном документе представлены типовые оценочные средства. Полный комплект оценочных средств, включающий все варианты заданий (тестов, контрольных работ и др.), предлагаемых обучающемуся, хранится на кафедре в бумажном и электронном виде.

## 1 Перечень планируемых результатов обучения по дисциплине (модулю), соотнесенных с планируемыми результатами образовательной программы

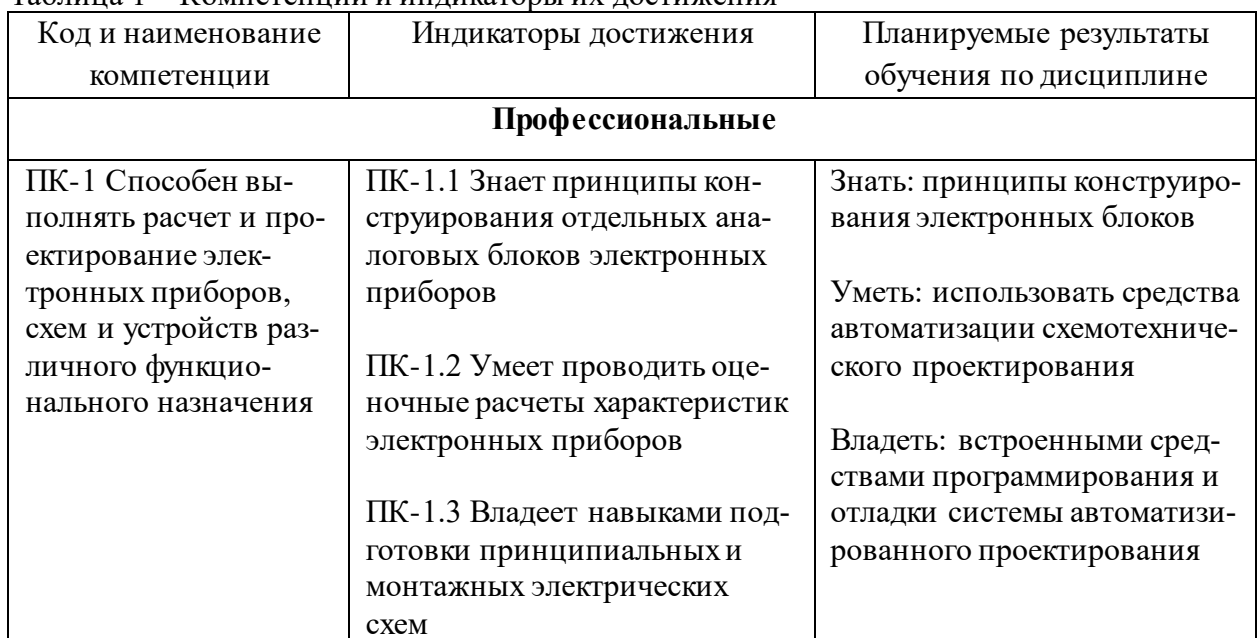

### Таблина 1 – Компетеннии и инликаторы их лостижения

Таблица 2 - Паспорт фонда оценочных средств

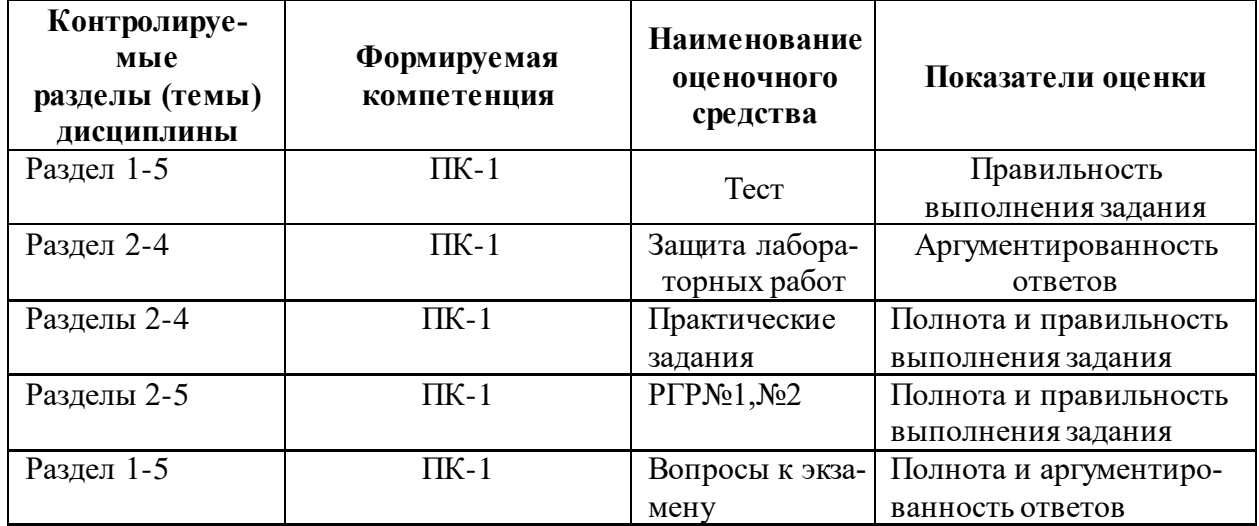

### 2 Методические материалы, определяющие процедуры оценивания знаний, умений, навыков и (или) опыта деятельности, характеризующие процесс формирования компетенций

Методические материалы, определяющие процедуры оценивания знаний, умений, навыков и (или) опыта деятельности, представлены в виде технологической карты дисциплины (таблица 3).

Таблица 3 - Технологическая карта

| No                                                   | Наименование<br>оценочного<br>средства | Сроки<br>выполнения | Шкала<br>оценивания | Критерии<br>оценивания |  |  |  |  |
|------------------------------------------------------|----------------------------------------|---------------------|---------------------|------------------------|--|--|--|--|
| семестр<br>Промежуточная аттестация в форме экзамена |                                        |                     |                     |                        |  |  |  |  |

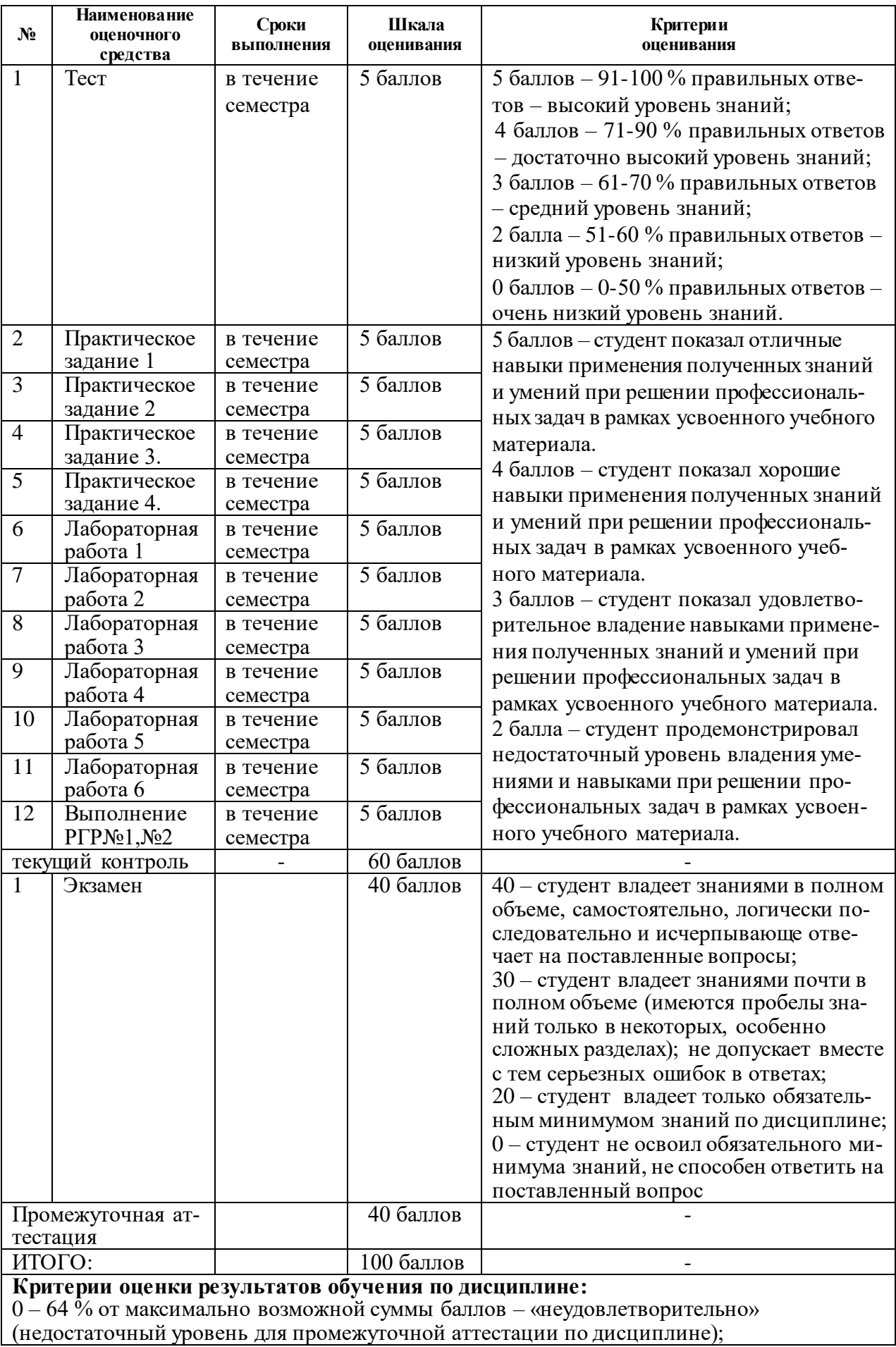

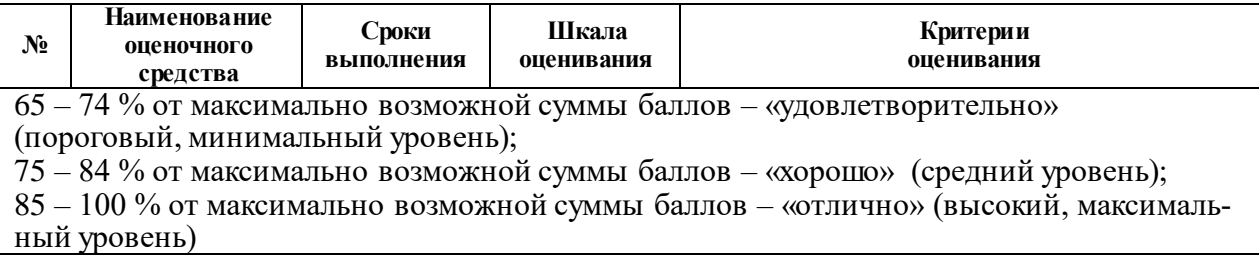

#### **Задания для текущего контроля**

#### **ТЕСТ**

1. Моделирование – это:

1. процесс замены реального объекта (процесса, явления) моделью, отражающей его существенные признаки с точки зрения достижения конкретной цели;

2. процесс демонстрации моделей одежды в салоне мод;

3. процесс неформальной постановки конкретной задачи;

4. процесс замены реального объекта (процесса, явления) другим материальным или идеальным объектом;

5. процесс выявления существенных признаков рассматриваемого объекта.

2. Модель – это:

1. фантастический образ реальной действительности;

2. материальный или абстрактный заменитель объекта, отражающий его пространственно-временные характеристики;

3. материальный или абстрактный заменитель объекта, отражающий его существенные характеристики;

4. описание изучаемого объекта средствами изобразительного искусства;

5. информация о несущественных свойствах объекта.

3. При изучении объекта реальной действительности можно создать:

1. одну единственную модель;

2. несколько различных видов моделей, каждая из которых отражает те или иные существенные признаки объекта;

3. одну модель, отражающую совокупность признаков объекта;

4. точную копию объекта во всех проявлениях его свойств и поведения;

5. вопрос не имеет смысла.

4. Процесс построения модели, как правило, предполагает:

1. описание всех свойств исследуемого объекта;

2. выделение наиболее существенных с точки зрения решаемой задачи свойств объекта;

3. выделение свойств объекта безотносительно к целям решаемой задачи;

4. описание всех пространственно-временных характеристик изучаемого объекта;

5. выделение не более трех существенных признаков объекта.

5. Натурное моделирование это:

1. моделирование, при котором в модели узнается моделируемый объект, то есть натурная модель всегда имеет визуальную схожесть с объектом- оригиналом;

2. создание математических формул, описывающих форму или поведение объектаоригинала;

3. моделирование, при котором в модели узнается какой-либо отдельный признак объекта-оригинала;

4. совокупность данных, содержащих текстовую информацию об объекте-оригинале;

5. создание таблицы, содержащей информацию об объекте-оригинале.

6. Информационной моделью объекта нельзя считать:

1. описание объекта-оригинала с помощью математических формул;

2. другой объект, не отражающий существенных признаков и свойств объекта-оригинала;

3. совокупность данных в виде таблицы, содержащих информацию о качественных и количественных характеристиках объекта-оригинала;

4. описание объекта-оригинала на естественном или формальном языке;

5. совокупность записанных на языке математики формул, описывающих поведение объекта-оригинала.

7. Математическая модель объекта – это:

1. созданная из какого-либо материала модель, точно отражающая внешние признаки объекта-оригинала;

2. описание в виде схемы внутренней структуры изучаемого объекта;

3. совокупность данных, содержащих информацию о количественных характеристиках объекта и его поведения в виде таблицы;

4. совокупность записанных на языке математики формул, отражающих те или иные свойства объекта-оригинала или его поведение;

5. последовательность электрических сигналов.

8. К числу математических моделей относится:

1. милицейский протокол;

2. правила дорожного движения;

3. формула нахождения корней квадратного уравнения;

4. кулинарный рецепт;

5. инструкция по сборке мебели.

9. К числу документов, представляющих собой информационную модель управления государством, можно отнести:

1. Конституцию РФ;

2. географическую карту России;

3. Российский словарь политических терминов;

4. схему Кремля;

5. список депутатов государственной Думы.

10. К информационным моделям, описывающим организацию учебного процесса в школе, можно отнести:

1. классный журнал;

2. расписание уроков;

3. список учащихся школы;

4. перечень школьных учебников;

5. перечень наглядных учебных пособий.

11. Табличная информационная модель представляет собой:

1. набор графиков, рисунков, чертежей, схем, диаграмм;

2. описание иерархической структуры строения моделируемого объекта;

3. описание объектов (или их свойств) в виде совокупности значений, размещаемых в таблице;

4. систему математических формул;

5. последовательность предложений на естественном языке.

12. Отметь ЛОЖНОЕ продолжение к высказыванию: "К информационному процессу поиска информации можно отнести...":

1. непосредственное наблюдение;

2. чтение справочной литературы;

3. запрос к информационным системам;

4. построение графической модели явления;

5. прослушивание радиопередач.

- 13. Отметь ИСТИННОЕ высказывание:
	- 1. непосредственное наблюдение это хранение информации;
	- 2. чтение справочной литературы это поиск информации;
	- 3. запрос к информационным системам это защита информации;
	- 4. построение графической модели явления это передача информации;
	- 5. прослушивание радиопередачи это процесс обработки информации.
- 14. Рисунки, карты, чертежи, диаграммы, схемы, графики представляют собой:
	- 1. табличные информационные модели;
	- 2. математические модели;
	- 3. натурные модели;
	- 4. графические информационные модели;
	- 5. иерархические информационные модели.

15. Описание глобальной компьютерной сети Интернет в виде системы взаимосвязанных объектов следует рассматривать как:

- 1. натурную модель;
- 2. табличную модель;
- 3. графическую модель;
- 4. математическую модель;
- 5. сетевую модель.

16. Файловая система персонального компьютера наиболее адекватно может быть описана в виде:

- 1. табличной модели;
- 2. графической модели;
- 3. иерархической модели;
- 4. натурной модели;
- 5. математической модели.
- 17. В биологии классификация представителей животного мира представляет собой:
	- 1. иерархическую модель;
	- 2. табличную модель;
	- 3. графическую модель;
	- 4. математическую модель;
	- 5. натурную модель.
- 18. Расписание движение поездов может рассматриваться как при:
	- 1. натурной модели;
	- 2. табличной модели;
	- 3. графической модели;
	- 4. компьютерной модели;
	- 5. математической модели.
- 19. Географическую карту следует рассматривать, скорее всего, как:
	- 1. математическую информационную модель;
	- 2. вербальную информационную модель;
	- 3. табличную информационную модель.
	- 4. графическую информационную модель;
	- 5. натурную модель.
- 20. К числу самых первых графических информационных моделей следует отнести
	- 1. наскальные росписи;
	- 2. карты поверхности Земли;
	- 3. книги с иллюстрациями;
	- 4. строительные чертежи и планы;
	- 5. иконы.
- 21. Укажите ЛОЖНОЕ утверждение:
	- 1. "Строгих правил построения любой модели сформулировать невозможно";

2. "Никакая модель не может заменить само явление, но при решении конкретной задачи она может оказаться очень полезным инструментом";

3. "Совершенно неважно, какие объекты выбираются в качестве моделирующих главное, чтобы с их помощью можно было бы отразить наиболее существенные черты, признаки изучаемого объекта";

4. "Модель содержит столько же информации, сколько и моделируемый объект";

5. "Все образование - это изучение тех или иных моделей, а также приемов их использования".

22. Построение модели исходных данных; построение модели результата, разработка алгоритма, разработка и программы, отладка и исполнение программы, анализ и интерпретация результатов - это:

1. разработка алгоритма решения задач;

2. список команд исполнителю;

3. анализ существующих задач;

4. этапы решения задачи с помощью компьютера;

5. алгоритм математической задачи.

23. В качестве примера модели поведения можно назвать:

1. список учащихся школы;

2. план классных комнат;

3. правила техники безопасности в компьютерном классе;

4. план эвакуации при пожаре;

5. чертежи школьного здания.

24. Компьютерное имитационное моделирование ядерного взрыва НЕ позволяет:

1. экспериментально проверить влияние высокой температуры и облучения на природные объекты;

2. провести натурное исследование процессов, протекающих в природе в процессе взрыва и после взрыва;

3. уменьшить стоимость исследований и обеспечить безопасность людей;

4. получить достоверные данные о влиянии взрыва на здоровье людей;

5. получить достоверную информацию о влиянии ядерного взрыва на растения и животных в зоне облучения.

25. С помощью компьютерного имитационного моделирования НЕЛЬЗЯ изучать:

1. демографические процессы, протекающие в социальных системах;

2. тепловые процессы, протекающие в технических системах;

3. инфляционные процессы в промышленно-экономических системах;

4. процессы психологического взаимодействия учеников в классе;

5. траектории движения планет и космических кораблей в безвоздушном пространcrBe.

#### ЗАДАНИЯ НА ПРАКТИЧЕСКИЕ ЗАНЯТИЯ

Практическое задание 1.Проектирование цифровых схем на основе логических выражений с использованием базового набора элементов.

Типовые задания приведены ниже:

1. Выполните минимизацию логической функции

 $f = x1x2 + x\overline{2}x\overline{3} + x1x2x3 + x1x\overline{2}x\overline{3}$ 

Спроектируйте логические схемы, реализующие исходную и минимизированную функцию. Докажите тождественность их функционирования с помощью функциональной симуляции. Проведите сравнительную оценку параметров полученных схем по числу используемых логических элементов и максимальной задержке переключения.

2. Выполните минимизацию логической функции

 $f = x1x3 + x1x2x3 + x\overline{1}x3 + x\overline{1}x\overline{2}x\overline{3} + x2x3$ 

Спроектируйте логические схемы, реализующие исходную и минимизированную функцию. Докажите тождественность их функционирования с помощью функциональной симуляции. Проведите сравнительную оценку параметров полученных схем по числу используемых логических элементов и максимальной задержке переключения.

Практическое задание 2. Проектирование сложных цифровых схем с использованием базового набора компонентов.

Типовые задания приведены ниже:

1. Разработать схему сравнения двух четырехразрядных операндов А=аЗа2а1а0 и B=b3b2b1b0, формирующую флаг Z=1 при равенстве операндов A=B, флаг Y=1 при А>=В. Проверить работу схемы, используя симуляцию.

2. Разработать схему контроля четности 8-разрядных чисел. Проверить работу схемы, используя симуляцию.

Практическое занятие 3. Проектирование комбинационных цифровых схем. Типовые задания приведены ниже:

1. Разработать комбинационный сумматор 4-разрядных операндов А=аЗа2а1а0 и В=b3b2b1b0 с последовательным формированием переносов. Проверить работу схемы, используя симулянию.

2. Разработать комбинационный сумматор 4-разрядных операндов А=аЗа2а1а0 и В=b3b2b1b0 с формированием ускоренного переноса. Проверить работу схемы, используя симуляцию.

Практическое задание 4. Проектирование последовательностных цифровых структур.

Типовые задания приведены ниже:

1. Разработать счетчик с переменным модулем счета Кс=10/11 и предварительным сбросом в 0. Модуль счета задается управляющим сигналом М:  $Kc=10$  при M=0,  $Kc=11$ при М=1. Проверить работу схемы, используя симуляцию.

2. Разработать генератор последовательности чисел от 0 до 9 в прямом коде и коде «с избытком 3». Режим работы задается управляющим сигналом М: прямой код при М=0, код «с избытком 3» при M=1. Проверить работу схемы, используя симуляцию.

#### ЗАЩИТА ЛАБОРАТОРНЫХ РАБОТ

Лабораторная работа 1. Построение схемы и моделирование работы триггера и регистра.

1) Перечислить и охарактеризовать принципы построения САПР.

2) Перечислить и охарактеризовать виды обеспечения САПР.

3) Почему в проектировании РЭС желательно использовать САПР?

4) Какие Вы знаете САПР, краткая характеристика.

5) Перечислить основные задачи системотехнического этапа проектирования РЭС. Для чего на данном этапе используются САПР?

6) Перечислить основные задачи схемотехнического этапа проектирования РЭС. Для чего на данном этапе используются САПР?

7) Перечислить основные задачи конструкторского этапа проектирования РЭС. Для чего на данном этапе используются САПР?

Лабораторная работа 2. Построение схемы и моделирование работы арифметико-логического устройства и формирователя дополнительного кода.

1) Перечислить задачи схемотехнического моделирования.

2) Для чего используется и как реализуется многовариантный анализ.

3) Как реализуется и для чего используется анализ чувствительности.

4) Как реализуется и для чего используется статистический анализ.

5) Как реализуется и для чего используется анализ на наихудший случай.

6) Как реализуется и для чего используется спектральный анализ.

Лабораторная работа 3. Построение схемы и моделирование работы дешифратора команд.

1) Дать определение компонентных и топологических уравнений. Чем они отличаются?

2) Привести примеры компонентных уравнений.

3) Как строятся топологические уравнения?

4) Как проводится моделирование статического режима?

5) Описание и назначение структурного моделирования.

6) Описание и назначение функционального моделирования.

7) Описание и назначение логического моделирования.

Лабораторная работа 4. Построение схемы и моделирование работы арифметико-логического устройства для расширенного набора команд.

1) Перечислить основные задачи технологического этапа проектирования РЭС. Для чего на данном этапе используются САПР?

2) Какие Вы знаете САПР, краткая характеристика.

3) Назовите основные логические (булевы) функции и изобразите элементы их реализующие. Для каждой из функции запишите таблицу истинности.

4) Какие логические элементы доступны в библиотеке примитивов графического редактора MAX+PLUS II?

5) Какие процессы протекают в системе при компиляции проекта?

- 6) Объясните результаты моделирования работы схемы лабораторной
- работы.

Лабораторная работа 5. Построение схем и моделирование работы коммутаторов данных.

1) Что такое язык описания аппаратуры? Назовите существующие языки описания аппаратуры, в чем их отличие?

2) Назовите основные элементы языка AHDL, дайте их краткую характеристику.

3) Как описываются логические элементы в AHDL?

4) Объясните понятие "параметрический элемент". Какие параметрические элементы доступны в CAПP MAX+PLUS II?

5) Объясните принцип работы счетчика построенного на триггерах. Какие типы счетчиков существуют?

6) Объясните назначение пунктов меню Edit Ports/Parameters.

Лабораторная работа 6. Построение схемы и моделирование работы процессора.

1) Объясните принцип работы разработанного устройства.

2) Как реализуется процессор с заданным набором команд?

3) Как осуществляется синхронизация работы узлов процессора?

4) Какие сигналы процессора являются входными, а какие выходными?

5) Что такое дешифратор? Как реализованы дешифраторы в Вашей работе?

6) Как назначить выводы ПЛИС в MAX+PLUS II? Всегда ли необходимо прибегать к назначению выводов ПЛИС вручную, обоснуйте свой ответ.

#### РАСЧЕТНО-ГРАФИЧЕСКИЕ РАБОТЫ №1, №2

Расчетно-графические работы ориентированы на формирование и развитие у обучающихся умений и навыков работы с современными программами САПР и представления результатов расчетов с учетом и использованием действующих нормативных и методических документов университета.

Работа над РГР позволяет лучше понять и усвоить взаимосвязь теории и практики. Студенты учатся принимать обоснованные решения путем сравнения возможных вариантов, логических суждений, рассмотрения основных теоретических положений; умению кратко и точно излагать ход решения.

В ходе выполнения РГР студенты глубже изучают основную и специальную литературу по САПР, учатся работать со справочниками. Все это позволяет проводить основные расчеты и анализ с инженерной позиции. Закрепление теоретических знаний и формирование практических навыков нахождения нестандартных способов решения задач, решения которых не изучались, а также приобретение навыков оформления результатов своей самостоятельной работы.

Расчетно-графические работы направлены на решение одной сквозной задачи по теме: «Разработка элементарного четырехразрядного процессора в среде MAX+PLUS II и моделирование его работы».

Тема РГР№1 «Разработка отдельных функциональных узлов процессора и моделирование их работы».

Тема РГР№2 «Разработка схемы элементарного четырехразрядного процессора и моделирование ее работы».

Расчетно-графическая работа состоит из пояснительной записки и графической части. Пояснительная записка должна содержать: введение, основную часть (этапы решения задания и расчеты со всеми пояснениями), заключение и список использованных источников. Основную часть, согласно требованиям технического задания, разбивают на разделы и подразделы, название которых должно соответствовать их основному содержанию.

Пояснительную записку представляют к защите в сброшюрованном виде. Примерный объем пояснительной записки  $15 - 20$  с.

Этапы выполнения расчетно-графической работы №1:

1) Модификация структурной схемы процессора в соответствии с техническим заданием (дополнительная команда).

2) Синтез схем и построение библиотеки иерархических компонентов основных функциональных блоков процессора в среде MAX+PLUS II (Graphic Editor):

а) синтез принципиальной схемы триггера;

б) синтез принципиальной схемы регистра;

в) синтез принципиальной схемы АЛУ на стандартный набор команд;

г) синтез принципиальной схемы АЛУ для дополнительной команды;

д) синтез принципиальной схемы формирователя дополнительного кода;

е) синтез принципиальной схемы дешифратора команд.

3) Моделирование синтезированных схем в системе MAX+PLUS II (Waveform Editor).

Этапы выполнения расчетно-графической работы №2:

1) Разработка функциональной схемы процессора в соответствии с техническим заданием.

2) Синтез принципиальной электрической схемы процессора и ее построение в си-CTEME MAX+PLUS II (Graphic Editor).

3) Моделирование работы процессора, для чего составить программу на 10 операторов или получить ее у преподавателя и осуществить моделирование в соответствии с данной программой в системе MAX+PLUS II (Waveform Editor).

Ниже приведен пример программы для моделирования работы процессора.

Установить на входе регистра S данные: 1100

1. TXD S

 $2.1<sub>DA</sub>$ 

Установить на входе регистра S данные 1010

 $3. TXD S$ 

4. LDB

5. **IOR S** 

6. AND B

7. COMA

8. COMB

9. ADD A. B

**10. NOP** 

В ходе выполнения расчетно-графических работ должны быть отображены следующие разделы:

1. Краткое теоретическое описание алгоритма выполнения задания в системе MAX+PLUS II.

2. Подробный синтез дешифратора команд с выводом логических функций и их упрощением с помощью карт Карно.

3. Графический материал:

а) библиотека иерархических компонентов с результатами моделирования их работы (осциллограммами входных и выходных сигналов в динамике);

б) принципиальная электрическая схема процессора;

в) временные диаграммы работы процессора в соответствии с программой (результаты моделирования).

4. Выводы по РГР.

5. Список используемой литературы.

Электрические схемы должны быть вычерчены в соответствии с правилами ЕСКД. Следует строго придерживаться установленных буквенных обозначений и наименований электрических величин.

Выполненные РГР должны удовлетворять нормативным документам университета, с которыми можно ознакомиться в отделе стандартизации или на сайте университета. Отступления от указанных требований могут служить основанием для возврата работ на исправление.

#### Цель работ

Целью расчетно-графических работ является закрепление теоретических знаний и формирование практических навыков в проектировании электронных схем с использованием САПР и моделировании этих схем с использованием программ схемотехнического моделирования, а также приобретение навыков работы с информационно-справочными материалами.

Процессор должен поддерживать систему команд в соответствии с таблицей 7 (стандартный набор команд), также процессор должен выполнять одну дополнительную команду (расширенный набор команд). Расширенный набор команд приведен в таблице 8. Более подробно команды расписаны в методической литературе [3] раздела 6.

| таолица т<br>Throup Romand hiporceeopa |          |                     |                |                |                |                |                |                |                |
|----------------------------------------|----------|---------------------|----------------|----------------|----------------|----------------|----------------|----------------|----------------|
|                                        | Машинный | Управляющие сигналы |                |                |                |                |                |                |                |
| Команда                                | КОД      | C <sub>1</sub>      | C <sub>2</sub> | $C_3$          | $C_4$          | C <sub>5</sub> | C <sub>6</sub> | C <sub>7</sub> | $C_8$          |
|                                        |          |                     |                |                |                |                |                |                |                |
| <b>NOP</b>                             | 00000    | $\overline{0}$      | $\theta$       | $\overline{0}$ | $\overline{0}$ | $\theta$       | $\theta$       | $\overline{0}$ | 1              |
| <b>LDA</b>                             | 00100    | $\overline{0}$      | $\theta$       | $\theta$       | 1              | $\theta$       | 0              | 0              | $\theta$       |
| <b>LDB</b>                             | 01000    | $\overline{0}$      | $\theta$       | $\overline{0}$ | $\theta$       | $\mathbf{1}$   | $\overline{0}$ | 0              | $\overline{0}$ |
| TXD(A)                                 | 01101    | 1                   | 0              | $\theta$       | 0              | $\theta$       | 0              | 0              | $\theta$       |
| TXD(B)                                 | 01110    | $\overline{0}$      | 1              | $\overline{0}$ | $\theta$       | $\overline{0}$ | $\theta$       | 0              | $\overline{0}$ |
| TXD(S)                                 | 01111    | $\overline{0}$      | $\theta$       | $\mathbf{1}$   | $\theta$       | $\theta$       | $\overline{0}$ | 0              | $\overline{0}$ |
| COM(A)                                 | 10001    | 1                   | $\theta$       | $\theta$       | $\theta$       | $\theta$       | 1              | 0              | $\overline{0}$ |
| COM(B)                                 | 10010    | $\overline{0}$      | 1              | $\overline{0}$ | $\theta$       | $\theta$       | 1              | 0              | $\overline{0}$ |
| COM(S)                                 | 10011    | $\overline{0}$      | $\theta$       | $\mathbf{1}$   | $\theta$       | $\theta$       | 1              | 0              | $\overline{0}$ |
| AND(B)                                 | 10110    | $\mathbf{1}$        | 1              | $\theta$       | $\theta$       | $\theta$       | $\theta$       | 1              | $\overline{0}$ |
| AND(S)                                 | 10111    | 1                   | $\overline{0}$ | $\mathbf{1}$   | $\theta$       | $\overline{0}$ | $\overline{0}$ | 1              | $\overline{0}$ |
| IOR(B)                                 | 11010    | 1                   | 1              | $\overline{0}$ | $\theta$       | $\overline{0}$ | $\theta$       | 0              | $\overline{0}$ |
| IOR(S)                                 | 11011    | 1                   | $\theta$       |                | 0              | $\theta$       | 0              | 0              | $\overline{0}$ |

Таблина 4 - Набор команд процессора

| Дополнительные команды |              |                     |                    |              |  |  |  |
|------------------------|--------------|---------------------|--------------------|--------------|--|--|--|
| ADD A,B                | ADD A,S      | ADD B <sub>,S</sub> | SUB A,B            | SUB A,S      |  |  |  |
| SUB B <sub>.S</sub>    | <b>RCL A</b> | <b>RCL B</b>        | <b>RCL S</b>       | <b>RCRA</b>  |  |  |  |
| <b>RCR B</b>           | <b>RCR S</b> | <b>ROL A</b>        | <b>ROL B</b>       | <b>ROL S</b> |  |  |  |
| <b>ROR A</b>           | <b>ROR B</b> | <b>ROR S</b>        | $\mathbf{CMP}$ A,B | CMP A,S      |  |  |  |
| CMP <sub>B</sub> ,S    | INC A        | INC B               | INC <sub>S</sub>   | DEC A        |  |  |  |
| DEC B                  | DEC S        | <b>STBA</b>         | <b>STB B</b>       | <b>STB S</b> |  |  |  |

Таблица 5 - Расширенный набор команд процессора

# ЗАДАНИЯ ДЛЯ ПРОМЕЖУТОЧНОЙ АТТЕСТАЦИИ

#### Контрольные вопросы к экзамену

- 1. Основные задачи проектирования. Способы проектирования.
- 2. Уровни автоматизированного проектирования. Иерархия уровней проектирования.
- 3. Типы объектов проектирования. Типы процессов проектирования.
- 4. Понятие о математических моделях, классификация математических моделей.
- 5. Имитационное моделирование, технологичность процесса проектирования.
- 6. Принципы построения САПР, классификация пользователей САПР.
- 7. САПР как человеко-машинная система, режимы взаимодействия пользователя и  $CATP$ .
- 8. Классификация САПР, виды обеспечения САПР.
- 9. Математическое обеспечение, классификация основных алгоритмов.
- 10. Лингвистическое обеспечение, языки программирования и языки проектирования.
- 11. Информационное обеспечение: общие сведения, способы организации размещения ланных.
- 12. Способы структурирования данных. Системы управления базами данных (СУБД).
- 13. Программное обеспечение САПР.
- 14. Техническое, организационное и методическое обеспечение САПР.
- 15. Дискретные резистивные схемы замещения индуктивного и емкостного элементов.
- 16. Модели полупроводниковых диодов.
- 17. Модели биполярных транзисторов.
- 18. Модели МОП-транзисторов.
- 19. Модели пассивных компонентов электронных цепей.
- 20. Макромодели аналоговых интегральных схем.
- 21. Моделирование цифровых и аналого-цифровых устройств.
- 22. Функциональные возможности современных программ схемотехнического моделирования.
- 23. Назначение системы MAX+PLUS II, ее характеристики.
- 24. Состав системы MAX+PLUS II (перечень программ и их функций).